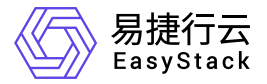

容器镜像服务 产品介绍

产品版本: v6.0.1 发布日期: 2023-06-20

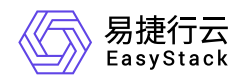

目录

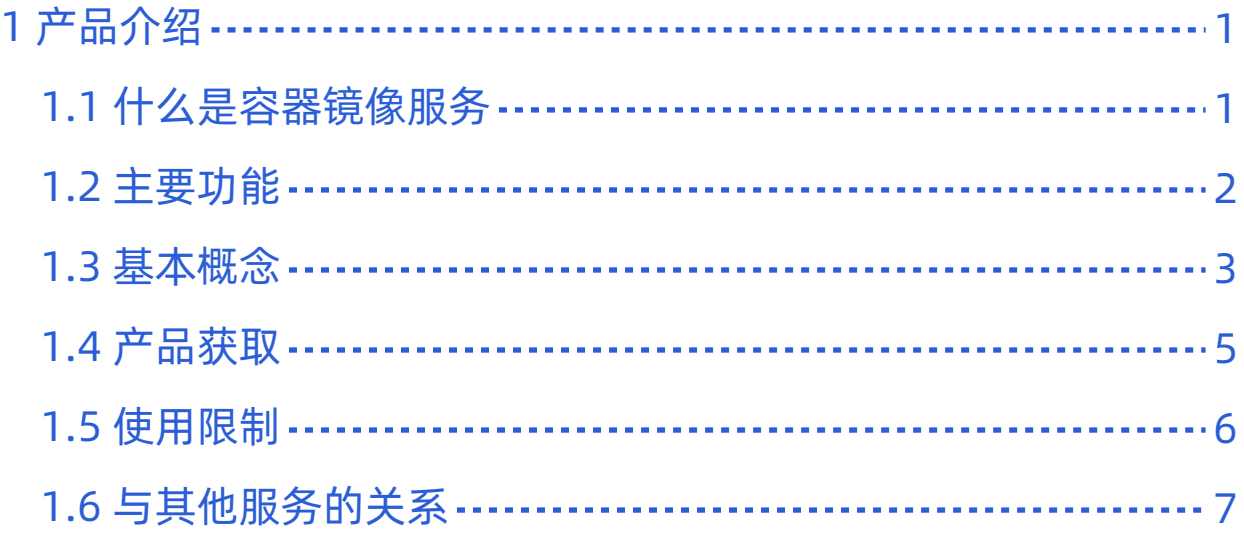

<span id="page-2-0"></span>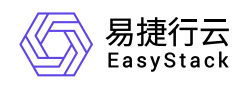

# **1** 产品介绍

# **1.1** 什么是容器镜像服务

容器镜像服务提供容器镜像全生命周期管理功能,同时可通过工作空间进行资源隔离与共享。基于容器镜像服 务可以灵活、可靠地管理容器镜像,为快速部署容器化服务提供支撑。

容器镜像服务简化了容器镜像仓库的搭建运维工作,并联合安全容器实例、Kubernetes容器服务等云产品, 打造云上使用容器的一体化体验。

<span id="page-3-0"></span>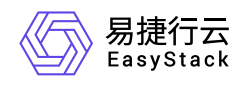

**1.2** 主要功能

### 工作空间

通过工作空间可以对容器镜像进行资源隔离和共享。每个项目可以拥有多个工作空间,但每个工作空间只能属 于一个项目。通过公开的工作空间,可将容器镜像分享给其它项目的成员使用。关于工作空间及其中的镜像操 作权限详细说明如下表:

提示:

云管理员可查看和管理平台中所有工作空间和容器镜像。

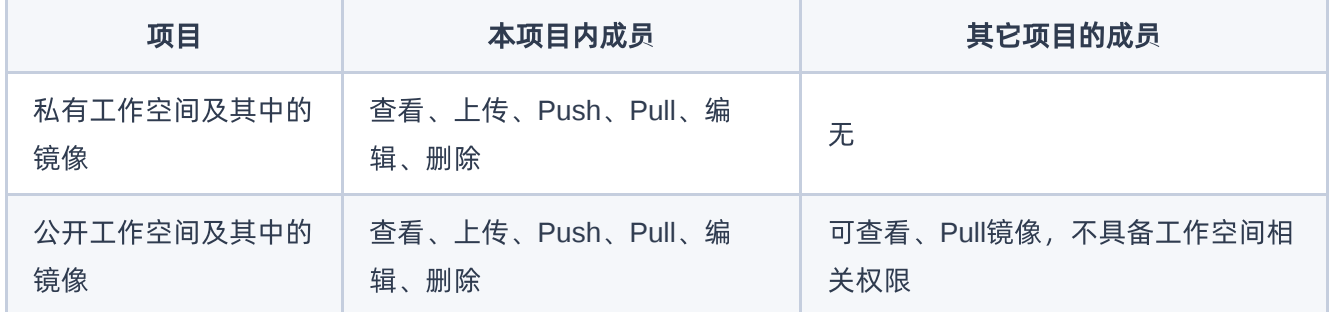

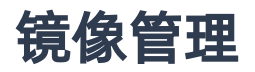

通过镜像管理可实现容器镜像的上传(界面上传和客户端推送)、版本管理、删除。根据访问级别,容器镜像 分为自有镜像和共享镜像:

- 自有镜像:上传至本项目下的工作空间(无论是公开或私有)中的容器镜像。
- 共享镜像:由其它项目共享而来的镜像,即其它项目的公开工作空间中上传的镜像。

<span id="page-4-0"></span>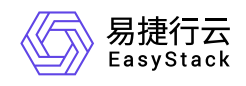

**1.3** 基本概念

容器镜像

就像创建云主机需要云主机镜像一样,创建容器也需要容器镜像。容器镜像是一个模版,是容器应用打包的标 准格式,部署容器实例时需要指定所使用的容器镜像。

### 容器镜像仓库

仓库(Repository)是集中存储镜像的地方。容器、容器镜像和容器镜像仓库的关系如图。

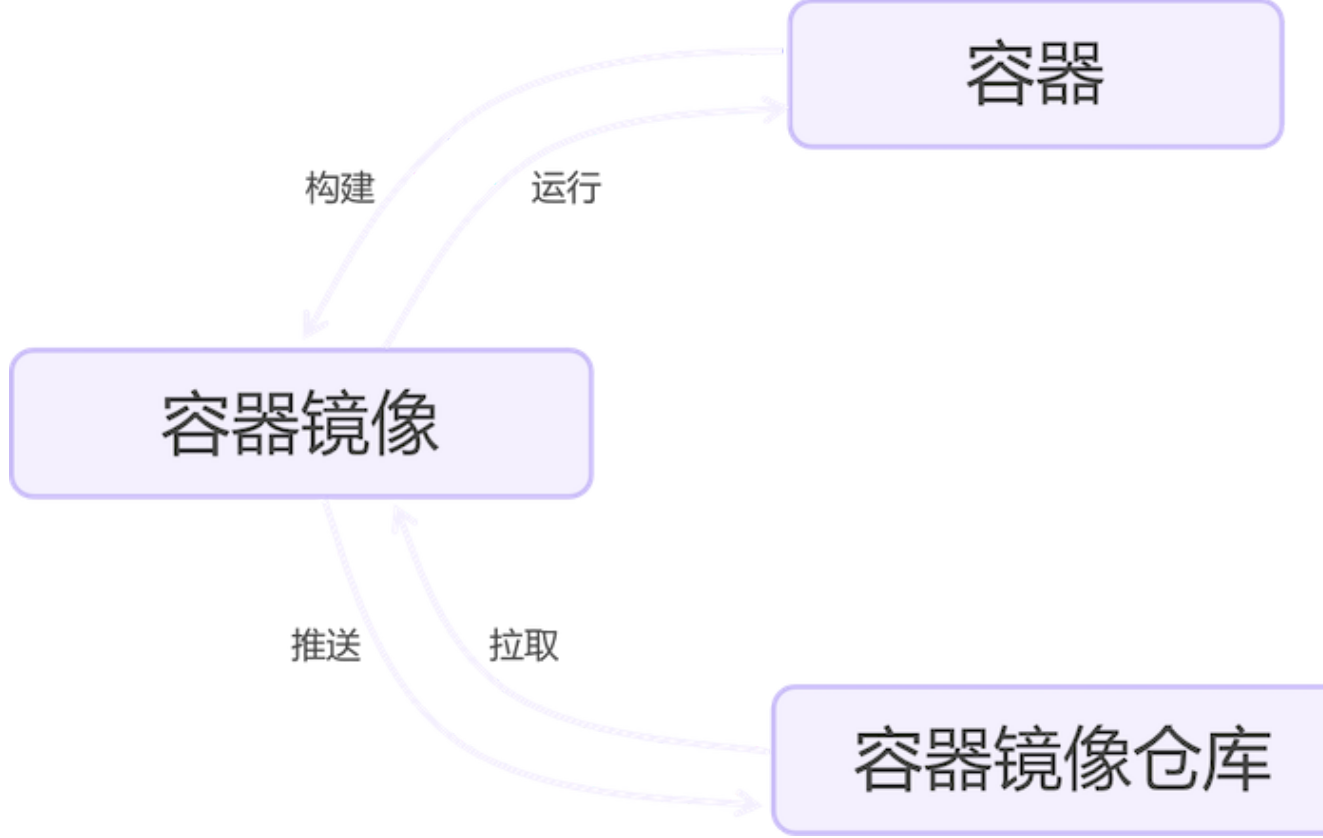

#### **Docker**

Docker是一个开源的容器引擎,让开发者可以打包他们的应用以及依赖包到一个轻量级、可移植的容器中,然 后发布到任何流行的Linux机器或Windows 机器上。容器镜像服务兼容Docker容器引擎,支持Docker客户端推 送镜像到仓库。

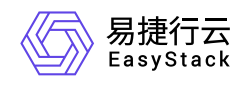

### **Containerd**

Containerd早期作为Docker容器引擎的一个组件,负责的正是管理容器生命周期的工作。目前,Containerd已 从Docker中被剥离出来,形成开放容器接口(OCI)标准的一部分,仍然可以进行容器生命周期管理,包括容 器镜像的传输和存储、容器的执行和管理、存储和网络等。容器镜像服务兼容Containerd客户端推送镜像到仓 库。

<span id="page-6-0"></span>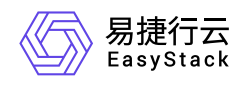

**1.4** 产品获取

1. 获取并安装"容器镜像服务"云产品。

在顶部导航栏中,依次选择[产品与服务]-[产品与服务管理]-[云产品],进入"云产品"页面获取并安装"容器镜 像服务"云产品。具体的操作说明,请参考"产品与服务管理"帮助中"云产品"的相关内容。

2. 访问容器镜像服务。

在顶部导航栏中,依次选择[产品与服务]-[容器服务]-[容器镜像服务]后,即可访问对应服务。

<span id="page-7-0"></span>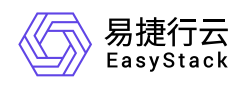

## **1.5** 使用限制

- 界面上传容器镜像时文件大小不得超过2GB(通过客户端上传时无限制)。
- 支持tar、tar.gz格式。
- 制作镜像和上传镜像的容器引擎客户端建议为1.10.0及以上。

<span id="page-8-0"></span>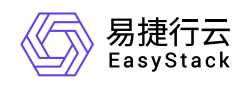

# **1.6** 与其他服务的关系

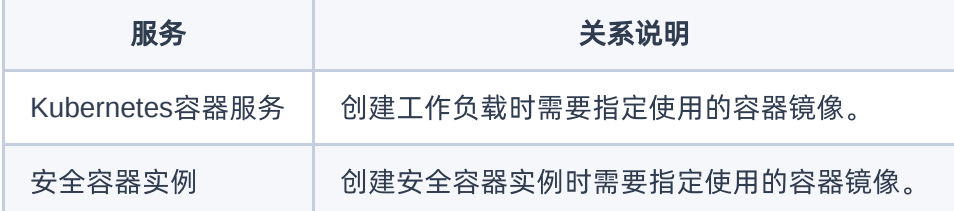

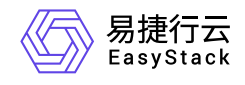

咨询热线:**400-100-3070**

北京易捷思达科技发展有限公司: 北京市海淀区西北旺东路10号院东区1号楼1层107-2号 南京易捷思达软件科技有限公司: 江苏省南京市雨花台区软件大道168号润和创智中心4栋109-110

邮箱:

contact@easystack.cn (业务咨询) partners@easystack.cn(合作伙伴咨询) marketing@easystack.cn (市场合作)